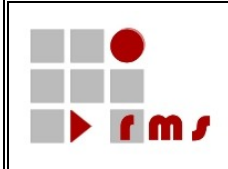

# **Kontroll- und Mitteilungsverfahren**

# **SST : Schnittstellen**

# **SST\_KMV\_Datenschnittstelle\_Protokoll\_5**

- **Version : 1.0.4**
- **Status : abgestimmt**
- **Stand : 28.08.2013**

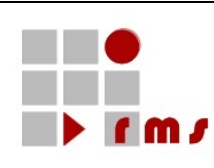

### **Inhaltsverzeichnis**

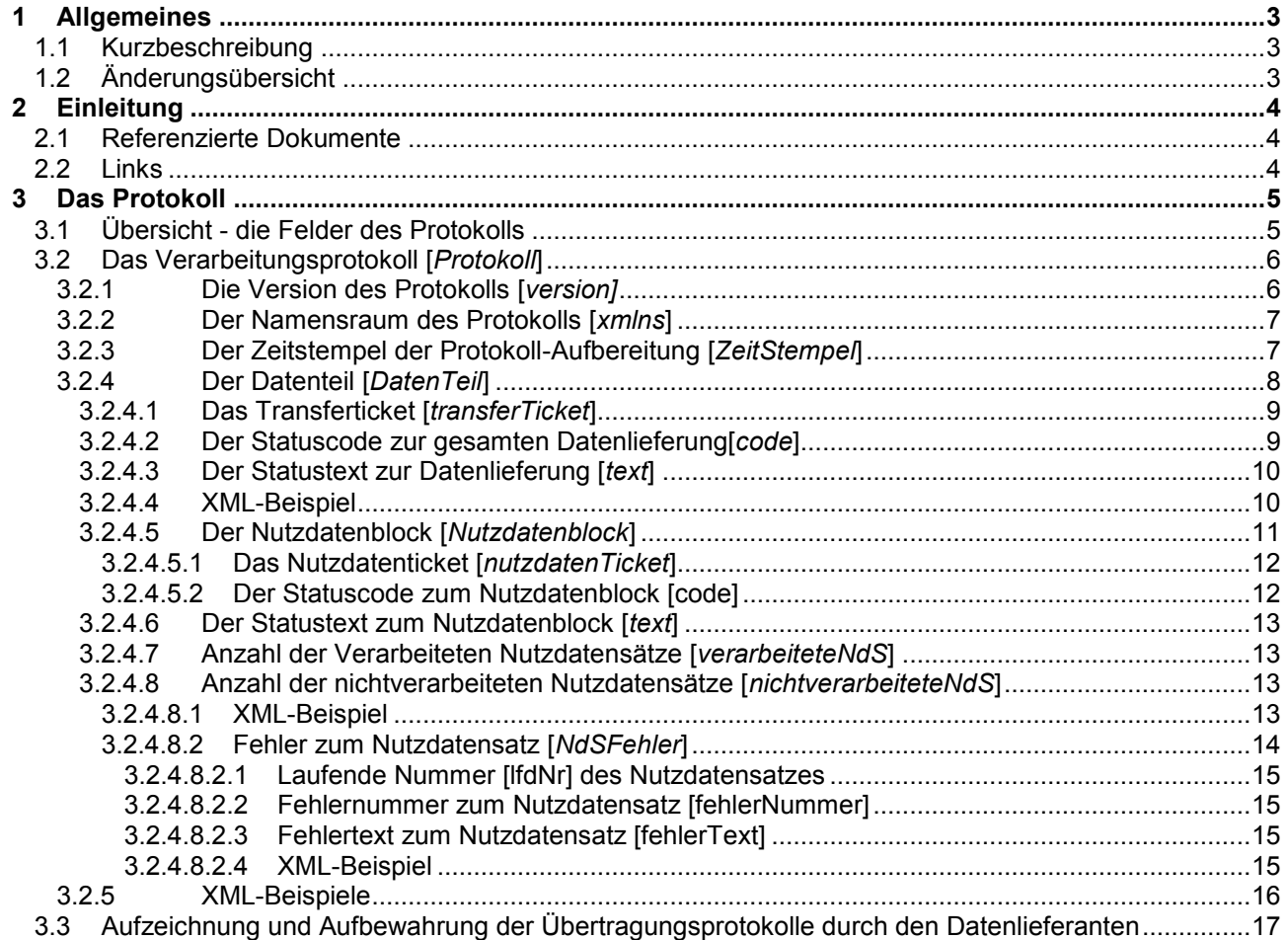

Abbildungsverzeichnis<br>Es konnten keine Einträge für ein Abbildungsverzeichnis gefunden werden.

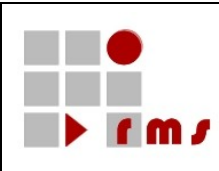

#### <span id="page-2-0"></span>**1 Allgemeines**

#### <span id="page-2-1"></span>**1.1 Kurzbeschreibung**

Die Verfahrensbeschreibung KMV besteht aus folgenden Komponenten:

- Beschreibung über den Verfahrensablauf
- Beschreibung der versionisierten Datenschnittstellenbeschreibung<br>- Beschreibung der Datenschnittstelle für das Protokollverfahren
- Beschreibung der Datenschnittstelle für das Protokollverfahren

Dieses Dokument beschreibt die Datenschnittstelle für das Verarbeitungsprotokoll, welches im Rahmen der Verarbeitung der bereitgestellten Datenlieferungen erstellt wird.

#### <span id="page-2-2"></span>**1.2 Änderungsübersicht**

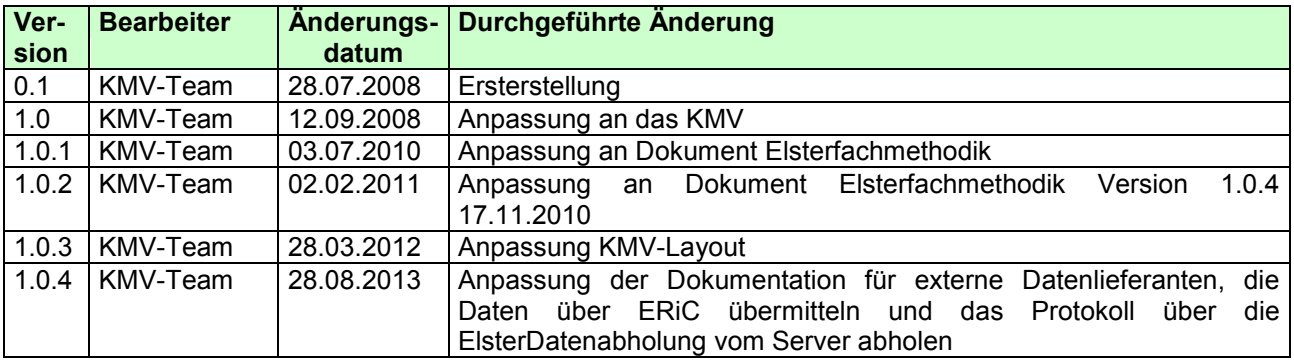

Tabelle 1 / Änderungsübersicht

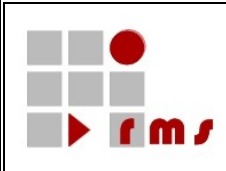

#### <span id="page-3-0"></span>**2 Einleitung**

Dieses Dokument beschreibt die Datenschnittstelle für das Verarbeitungsprotokoll, welches im Rahmen der Verarbeitung der bereitgestellten Datenlieferungen erstellt wird.

Dabei werden in dieser Dokumentation ausschließlich die Datenstrukturen und Datenfelder die sich im Nutzdaten-Teil der Elster-Datenstruktur von Protokollanforderungen und Protokollen befinden beschrieben. Mehr zum Thema Elster-Datenstruktur sind der Elster-Basisdokumentation zu entnehmen.

#### <span id="page-3-1"></span>**2.1 Referenzierte Dokumente**

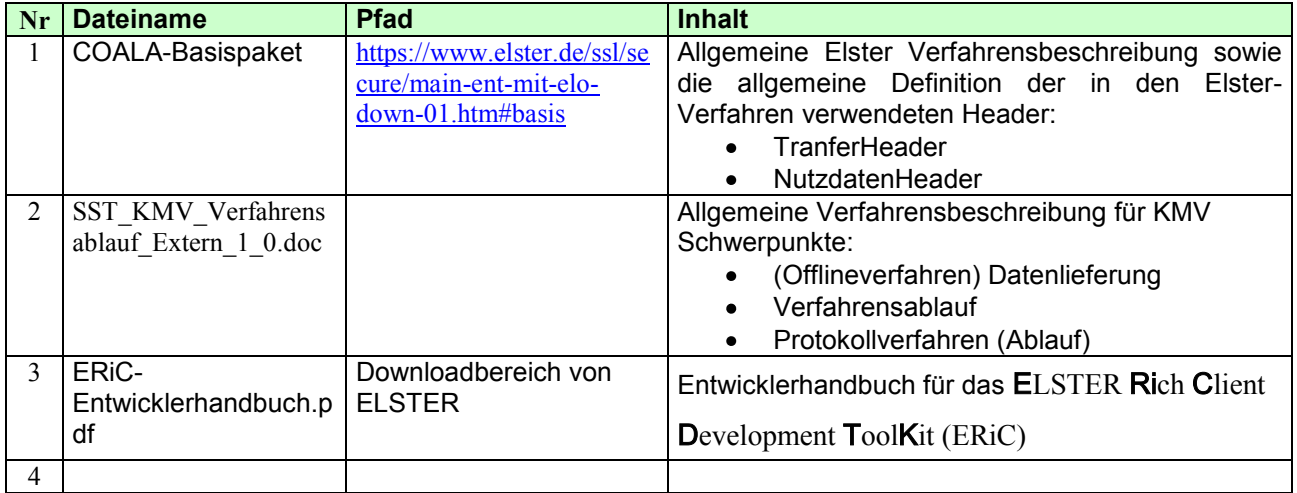

#### **Tabelle 1 / Referenzierte Dokumente**

Referenzierte Dokumente werden durch ein *R* und die laufende Nr referenziert z.B. *<R1>* für das Dokument der gültigen Namensvorsatzworte.

#### <span id="page-3-2"></span>**2.2 Links**

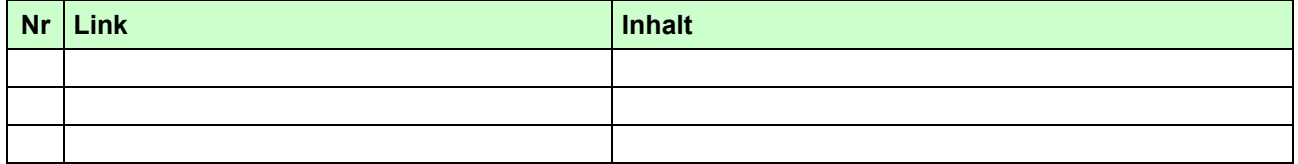

#### **Tabelle 2 / Links**

In dieser Tabelle aufgelistete Links werden durch ein *L* und die laufende Nr. referenziert.

Seite: 4 von 17

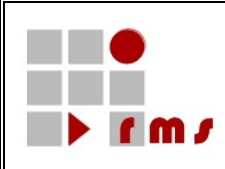

<span id="page-4-0"></span>Für Datenlieferanten, die mit ERiC die Daten übermittelt haben wird das Protokoll im Rahmen der ELSTERDatenabholung zur Verfügung gestellt. Die Beschreibung dazu ist im Dokument *<R3>* enthalten. Das Protokoll wird vom Fachverfahren nach Erstellung an ELSTERDatenabholung weitergegeben. Wird bei einer Online-Abfrage in ELSTERDatenabholung das erwartete Protokoll nicht gefunden, so wurde die Annahmeverarbeitung noch nicht komplett durchgeführt.

Der Status "Daten angenommen aber noch nicht verarbeitet" wird nicht geliefert, die korrekte Datenannahme wird durch die Quittierung bei der Übermittlung durch ERiC bestätigt (s. Dokument *<R3>*).

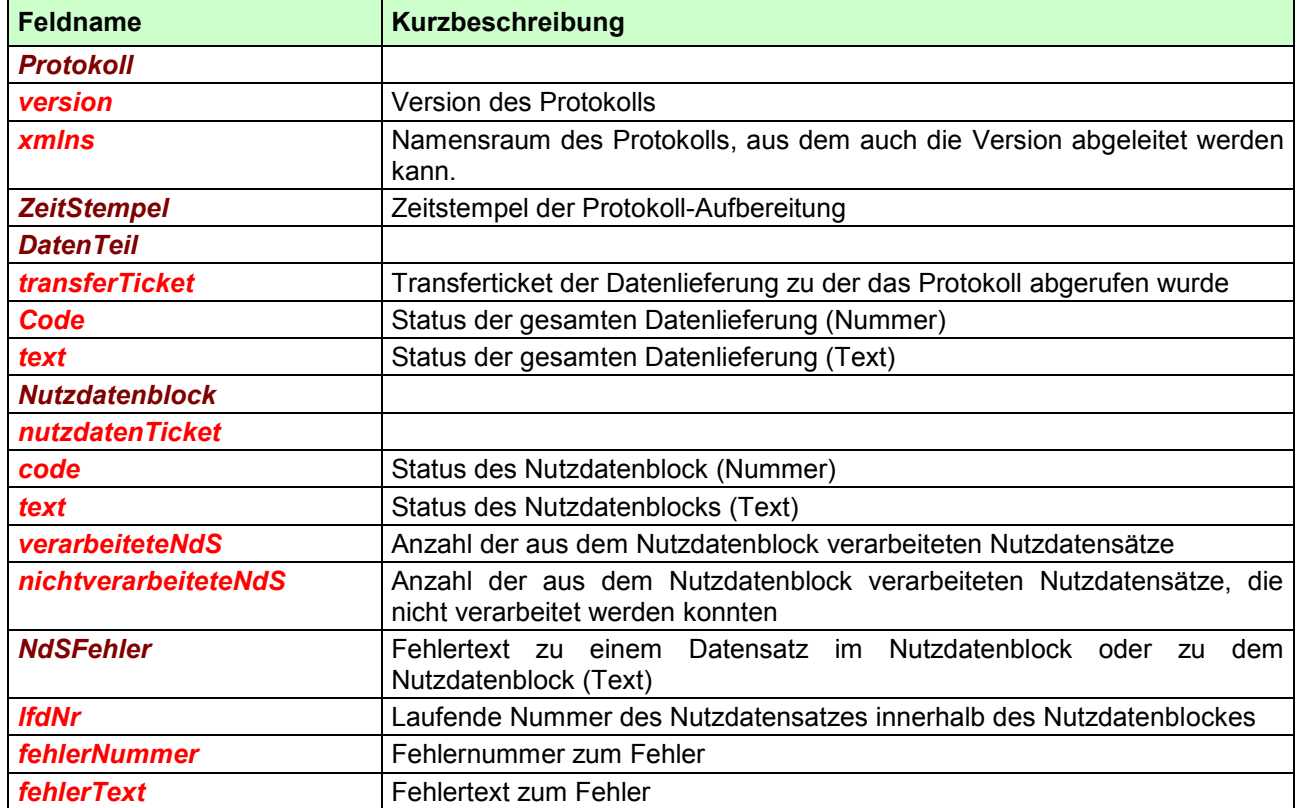

#### <span id="page-4-1"></span>**3.1 Übersicht - die Felder des Protokolls**

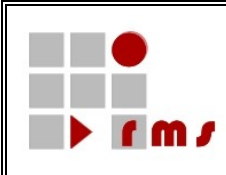

#### <span id="page-5-0"></span>**3.2 Das Verarbeitungsprotokoll [***Protokoll***]**

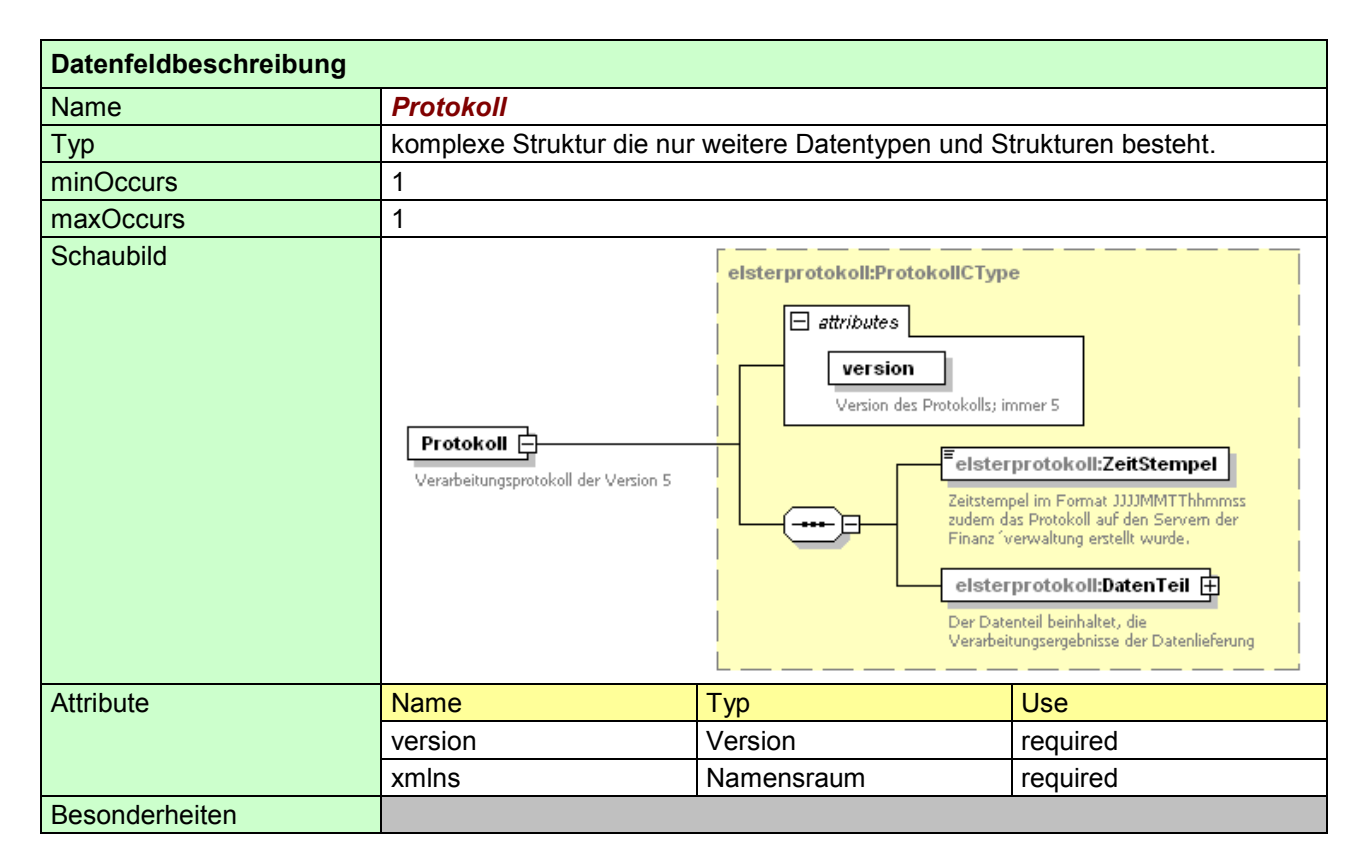

#### <span id="page-5-1"></span>**3.2.1 Die Version des Protokolls [***version]*

Die bei der Protokollanforderung vorgegebene (durch den Datenlieferanten gewünschte) Version des Protokolls wird als Attribut zum Protokoll wiedergegeben.

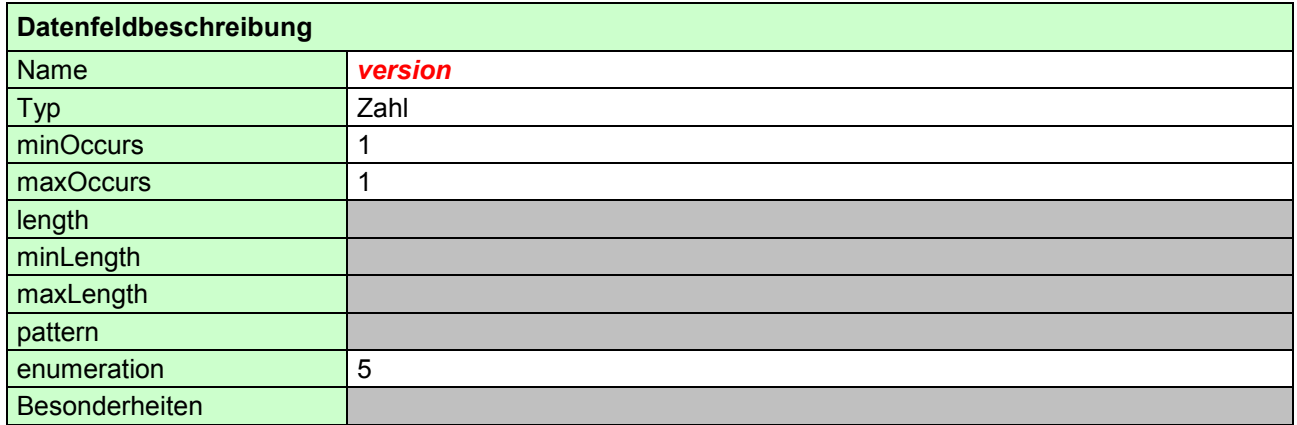

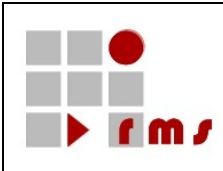

#### <span id="page-6-0"></span>**3.2.2 Der Namensraum des Protokolls [***xmlns***]**

Den unterschiedlichen Versionen der Verarbeitungsprotokolle sind unterschiedliche Namensräume zugewiesen.

Dieses lautet für die Versionen 5:

5 :<http://www.elsterfachmethodik.de/protokollverfahren/version5/XMLSchema>  $\bullet$ 

Innerhalb der Version 5 ist nur der Namensraum der Version 5 zulässig!

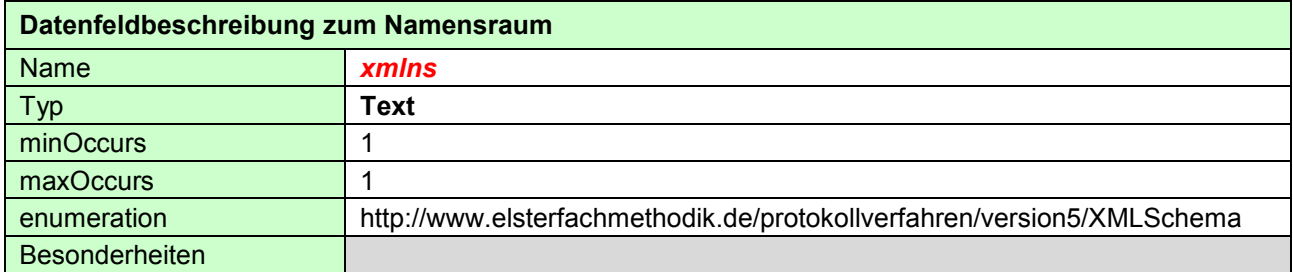

#### **XML-Beispiel:**

<Protokoll version="5" xmlns="http://www.elsterfachmethodik.de/protokollverfahren/version5/XMLSchema">

#### <span id="page-6-1"></span>**3.2.3 Der Zeitstempel der Protokoll-Aufbereitung [***ZeitStempel***]**

Es wird der Zeitstempel der serverseitigen Verarbeitung der Protokollanfrage zurück übermittelt. Das Format des *ZeitStempels* lautet: JJJJMMTThhmmss.

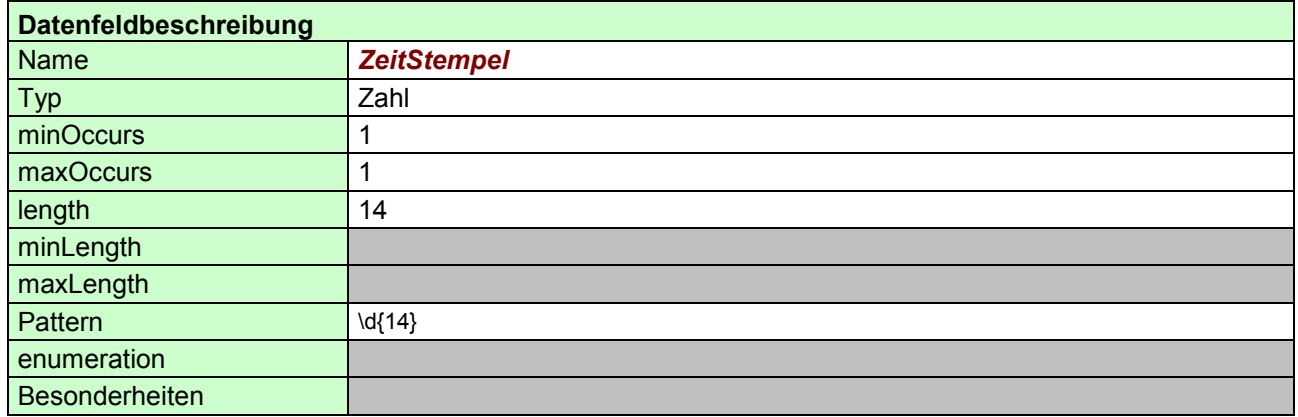

**XML-Beispiel:** 

<ZeitStempel>20110924151612</ZeitStempel>

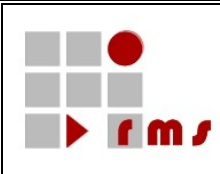

#### <span id="page-7-0"></span>**3.2.4 Der Datenteil [***DatenTeil***]**

In den Attributen zum *DatenTeil* werden immer das Transferticket der Datenlieferung und der Status der Verarbeitung als Code sowie als Text wiedergegeben.

Der *DatenTeil* kann 0-n Nutzdatenblöcken als Kindelemente beinhalten.

Sofern die Datenlieferung verarbeitet wurde ist die Anzahl der Nutzdatenblöcke größer 0.

Die Anzahl der Nutzdatenblöcke entspricht in der Regel der Anzahl der Nutzdatenblöcke aus der Datenlieferung (es wird der Status zu jeden Nutzdatenblock separat angegeben).

In Einzelfällen (wenn ein schwerwiegender Fehler aufgetreten ist) wird nur ein Nutzdatenblock erstellt in dem eine weitere Fehlerbeschreibung steht.

Insbesondere in folgenden Fällen wird nur ein Nutzdatenblock erstellt:

- die Datenlieferung ist nicht wohlgeformt<br>■ die Datenlieferung konnte nicht entschlü
- die Datenlieferung konnte nicht entschlüsselt werden
- die Zertifikatsprüfung einer authentifizierten Datenlieferung lieferte einen Fehler
- die Nutzdatenblocktickets der Datenlieferung waren nicht eindeutig
- im TransferHeader der Datenlieferung im Tag Datenlieferant keine E-Mailadresse angegeben ist

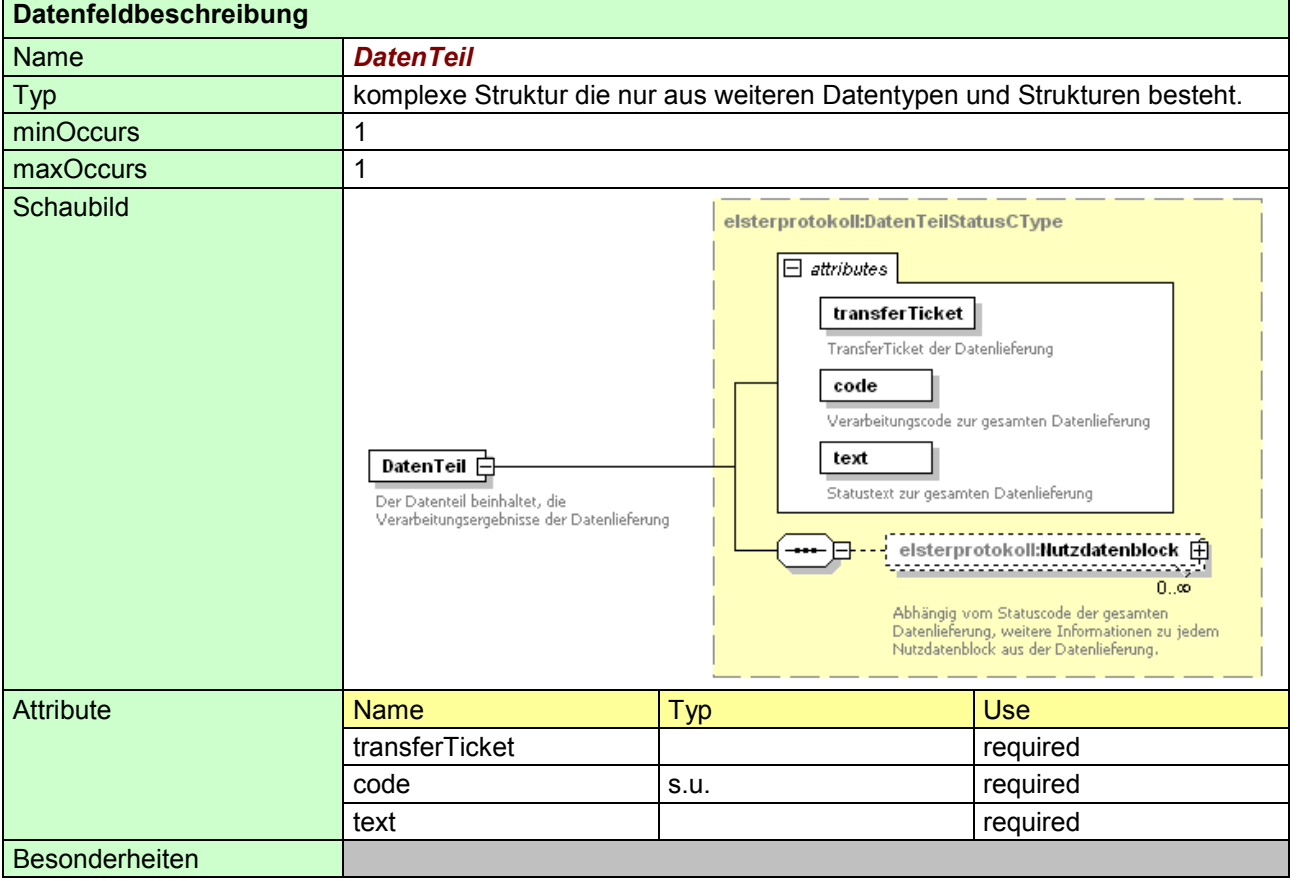

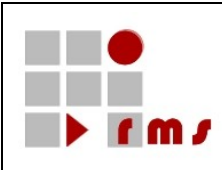

#### <span id="page-8-0"></span>**3.2.4.1 Das Transferticket [***transferTicket***]**

Es wird das Transferticket der Datenlieferung, für die dieses Verarbeitungsprotokoll erstellt wurde im Attribut "transferTicket" ausgewiesen.

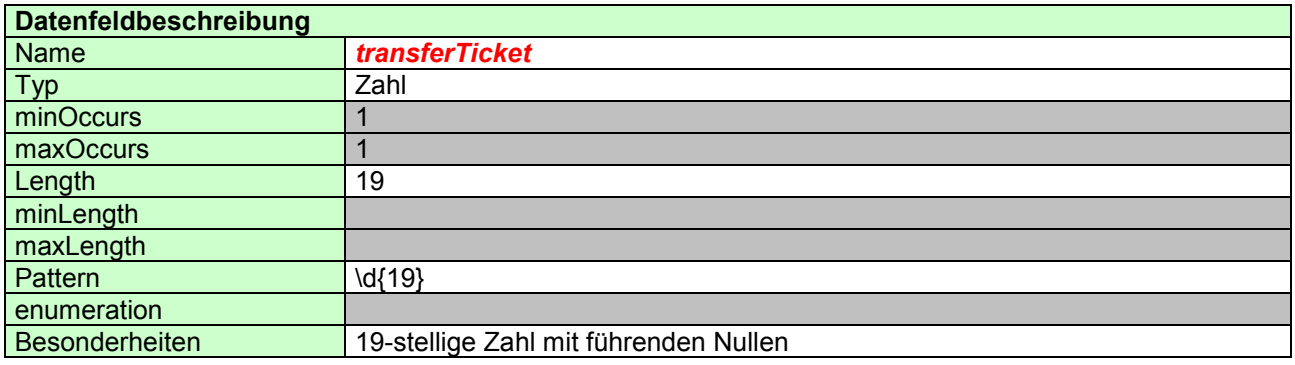

#### <span id="page-8-1"></span>**3.2.4.2 Der Statuscode zur gesamten Datenlieferung[***code***]**

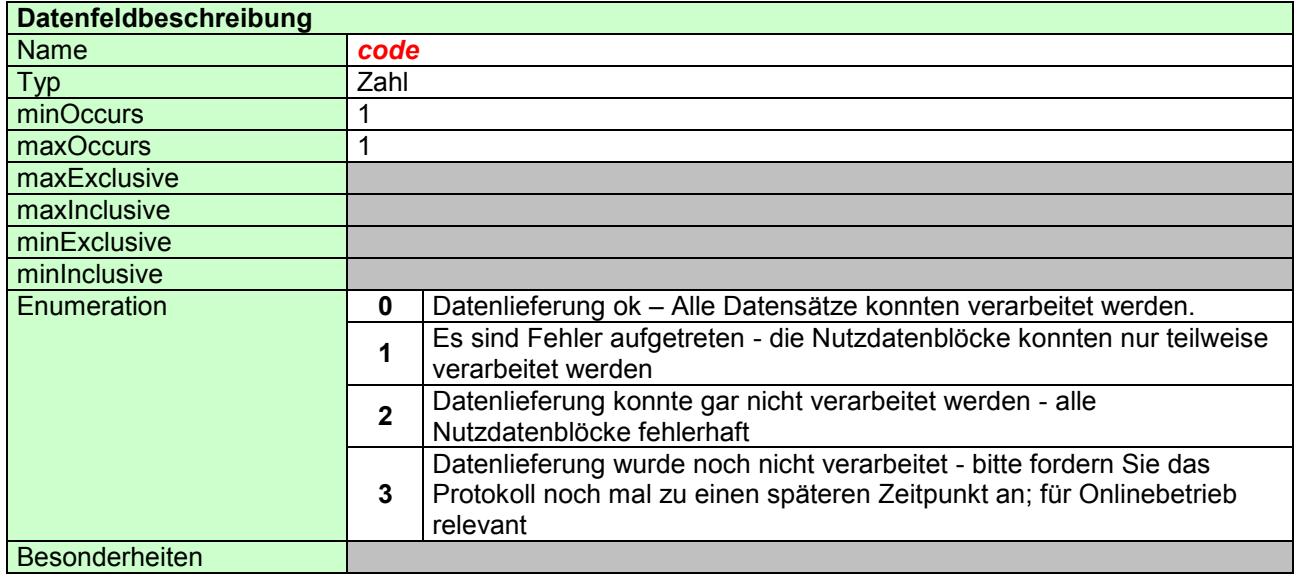

Seite: 9 von 17

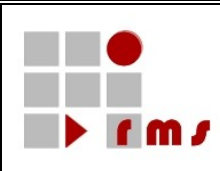

#### <span id="page-9-0"></span>**3.2.4.3 Der Statustext zur Datenlieferung [***text***]**

Korrespondierend zum numerischen Status der Datenlieferung (vgl. **Fehler! Verweisquelle konnte nicht efunden werden.**) wird ein Klartext wiedergegeben, der in Dialogprogrammen dem Bearbeiter visualisiert werden kann.

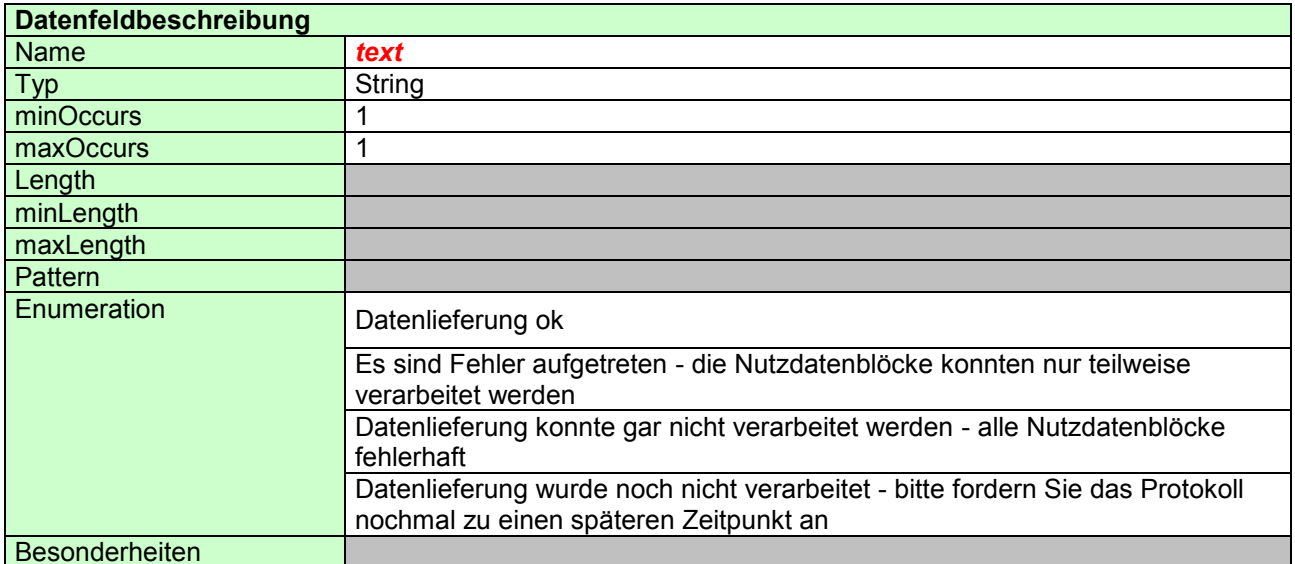

#### **Hinweis:**

Die unter enumeration aufgelisteten Texte sind weder durch XML-Schema noch eine weitere Komponente auf diese Werte beschränkt. Es wird empfohlen die Texte nicht weiter zu prüfen und stattdessen in weitergehenden Routinen auf den entsprechenden eindeutigen Code der zu dem Nutzdatenblock bescheinigt wird abzustellen.

#### <span id="page-9-1"></span>**3.2.4.4 XML-Beispiel**

<DatenTeil transferTicket="1234567890123456789"

code="2"

text="Datenlieferung konnte gar nicht verarbeitet werden - alle Nutzdatenblöcke fehlerhaft">…</DatenTeil>

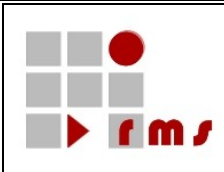

#### <span id="page-10-0"></span>**3.2.4.5 Der Nutzdatenblock [***Nutzdatenblock***]**

Neben dem Status für die gesamte Datenlieferung, wird ein Status zu jedem NutzdatenBlock erstellt und übermittelt.

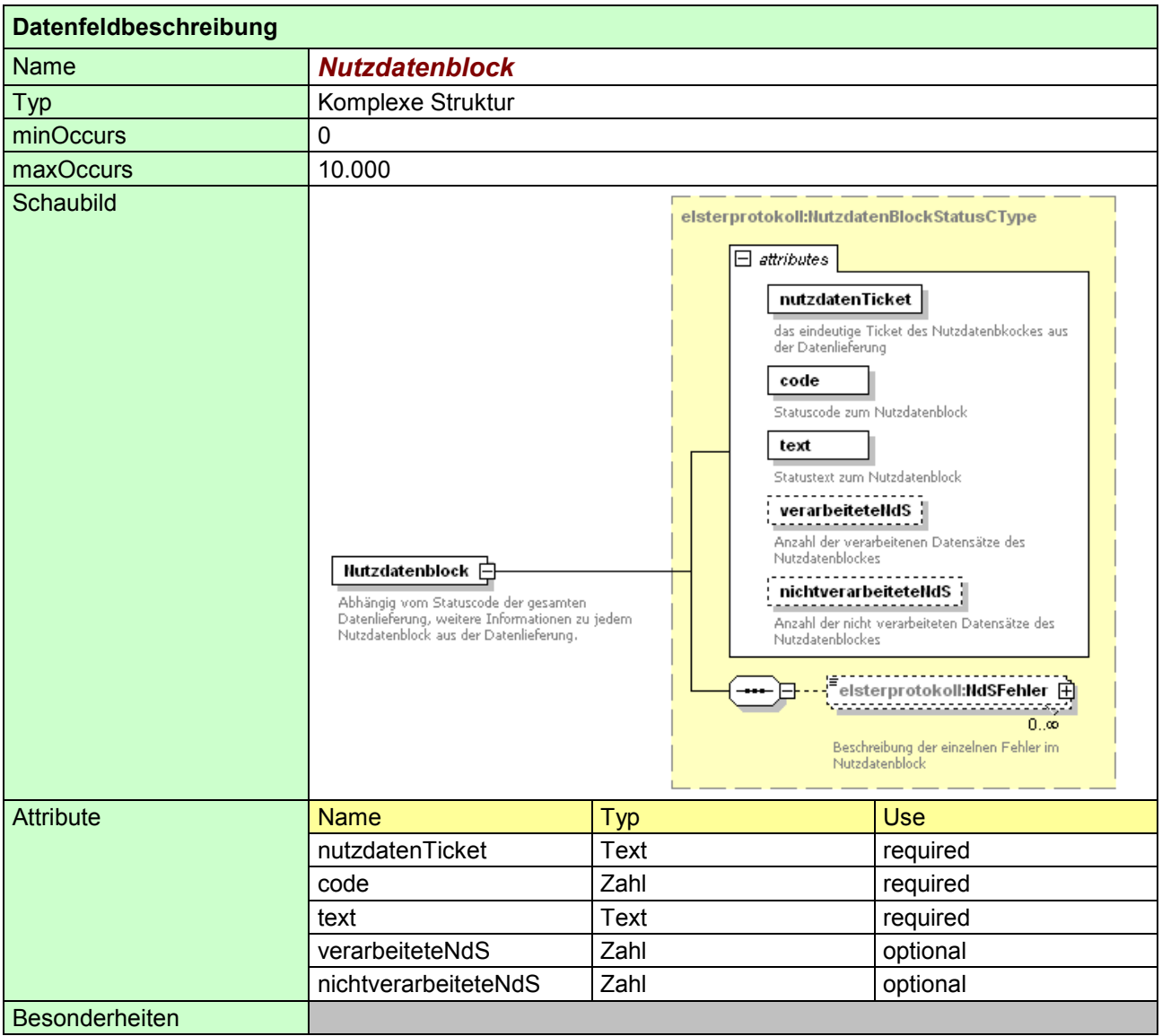

#### **Beachte:**

Für jeden Nutzdatenblock aus der Datenlieferung wird im Verarbeitungsprotokoll ein *Nutzdatenblock* erstellt, der den Status des Nutzdatenblocks aus der Datenlieferung wiedergibt.

Die Reihenfolge im Verarbeitungsprotokoll entspricht nicht zwingend der Reihenfolge der Nutzdatenblöcke aus der Datenlieferung - die Identifizierung des Nutzdatenblockes erfolgt über das Nutzdatenticket.

Grundsätzlich steht nach der serverseitigen Verarbeitung für jeden Nutzdatenblock aus der Datenlieferung ein entsprechender Nutzdatenblockstatus zur Verfügung.

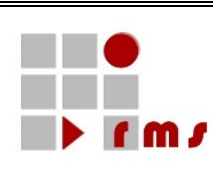

#### <span id="page-11-0"></span>**3.2.4.5.1 Das Nutzdatenticket [***nutzdatenTicket***]**

Über das Nutzdatenticket im Verarbeitungsprotokoll wird der Nutzdatenblock aus der Datenlieferung referenziert.

Lediglich in Einzelfällen in denen die Datenlieferung nicht korrekt verarbeitet werden kann, z.B.:

- die Gesamtstruktur der Datenlieferung war unzulässig
- das übermittelte XML ist nicht wohlgeformt
- die Nutzdatenblocktickets der Nutzdatenblöcke waren nicht eindeutig
- der DatenTeil der Datenlieferung konnte nicht entschlüsselt werden
- die Prüfung der Authentifizierung war fehlerhaft
- Datensätze die nur authentifiziert übermittelt werden dürfen, wurden nicht authentifiziert übermittelt
- wird nicht serverseitig ein Nutzdatenblockticket generiert, um den Grund der Nichtverarbeitung zu  $\bullet$ protokollieren. In den o.g. Fällen wird immer die gesamte Datenlieferung nicht verarbeitet.

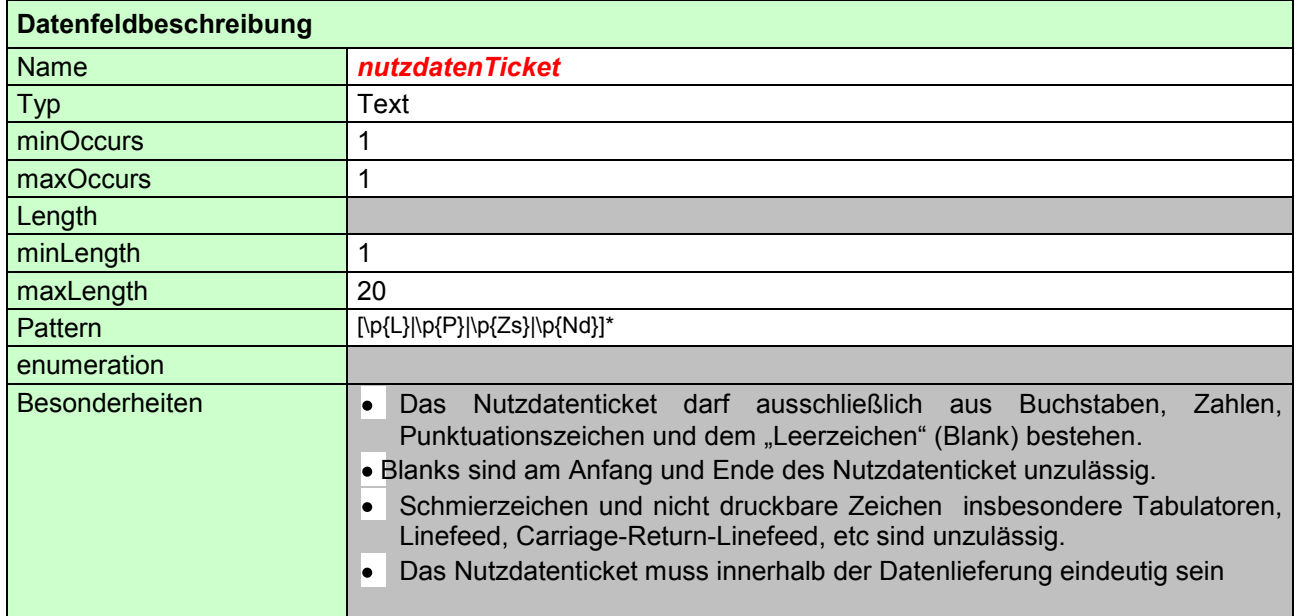

#### <span id="page-11-1"></span>**3.2.4.5.2 Der Statuscode zum Nutzdatenblock [code]**

Der Code steht in einem festen Zusammenhang mit dem *NdBStatus*-Text

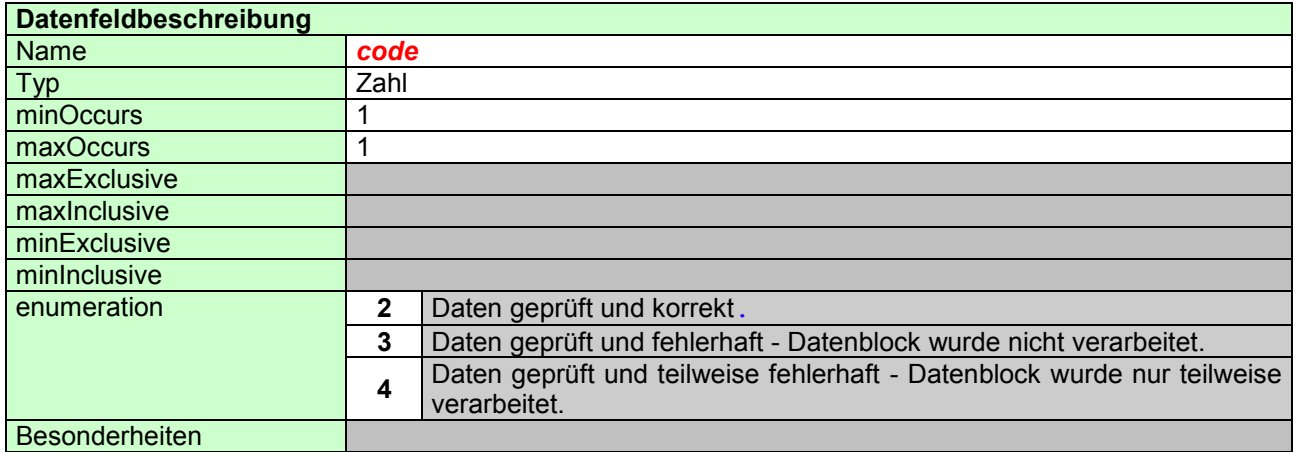

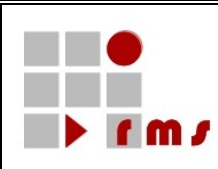

#### <span id="page-12-0"></span>**3.2.4.6 Der Statustext zum Nutzdatenblock [***text***]**

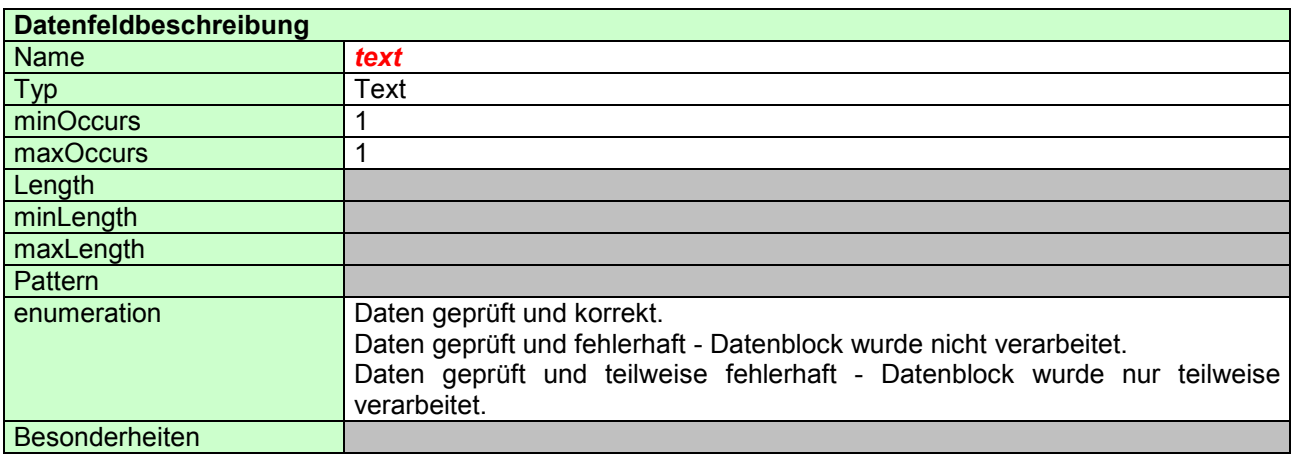

#### <span id="page-12-1"></span>**3.2.4.7 Anzahl der Verarbeiteten Nutzdatensätze [***verarbeiteteNdS***]**

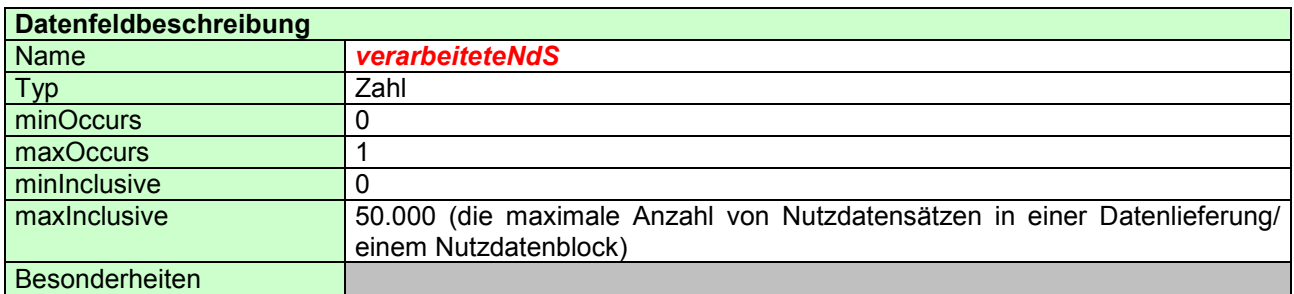

#### <span id="page-12-2"></span>**3.2.4.8 Anzahl der nichtverarbeiteten Nutzdatensätze [***nichtverarbeiteteNdS***]**

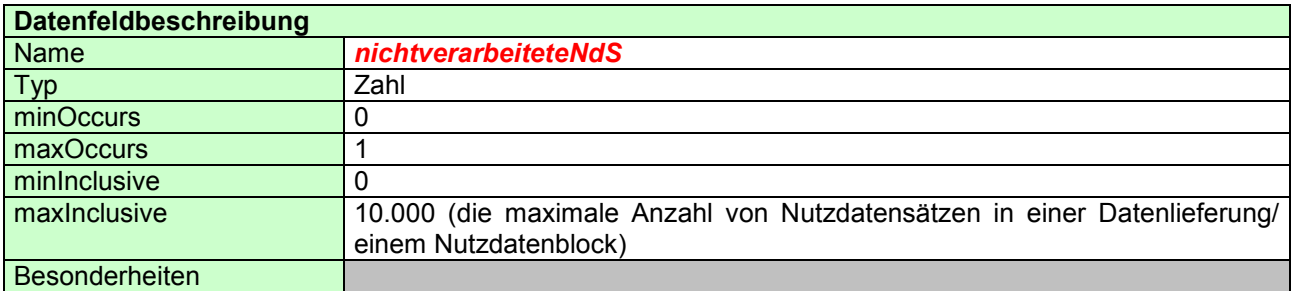

#### <span id="page-12-3"></span>**3.2.4.8.1 XML-Beispiel**

<Nutzdatenblock nutzdatenTicket="nutzdatenTicket01" code="4" text="Daten geprüft und teilweise fehlerhaft - Datenblock wurde nur teilweise verarbeitet." verarbeiteteNdS="147" nichtverarbeiteteNdS="13">…</Nutzdatenblock>

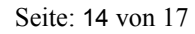

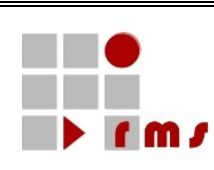

#### <span id="page-13-0"></span>**3.2.4.8.2 Fehler zum Nutzdatensatz [***NdSFehler***]**

Soweit Fehler bei der Prüfung und Verarbeitung eines Nutzdatenblockes aufgetreten sind, werden diese protokolliert.

Die maximale Anzahl von Fehlern ist abhängig von der gewählten Art der Verarbeitung (Vorgang der Datenlieferung) im Falle von KMV gilt:

- Sofern der Vorgang z.B. auf send-Auth-offline gesetzt wurde, wird grds. beim ersten Fehler der gesamte Nutzdatenblock nicht verarbeitet, aktuell werden alle Fehler protokolliert, nach Softwareanpassung werden maximal 100 Fehler protokolliert.
- Im Rahmen der partiellen Verarbeitung werden sofern nicht der kritische Prozentsatz zur Nichtverarbeitung überschritten wurde (und somit der gesamte Nutzdatenblock verworfen wird) – alle Fehler des Nutzdatenblockes protokolliert.

Für jeden Nutzdatenblock werden *NdSFehler* (NutzdatenSatzFehler) protokolliert. Dabei besteht der Fehler aus einer/einem

- laufenden Nummer(Attribut zum *NdSFehler*)  $\bullet$
- Fehlernummer (Attribut zum *NdSFehler*)  $\bullet$
- Fehlertext (Inhalt des Tag *NdSFehler*)  $\bullet$

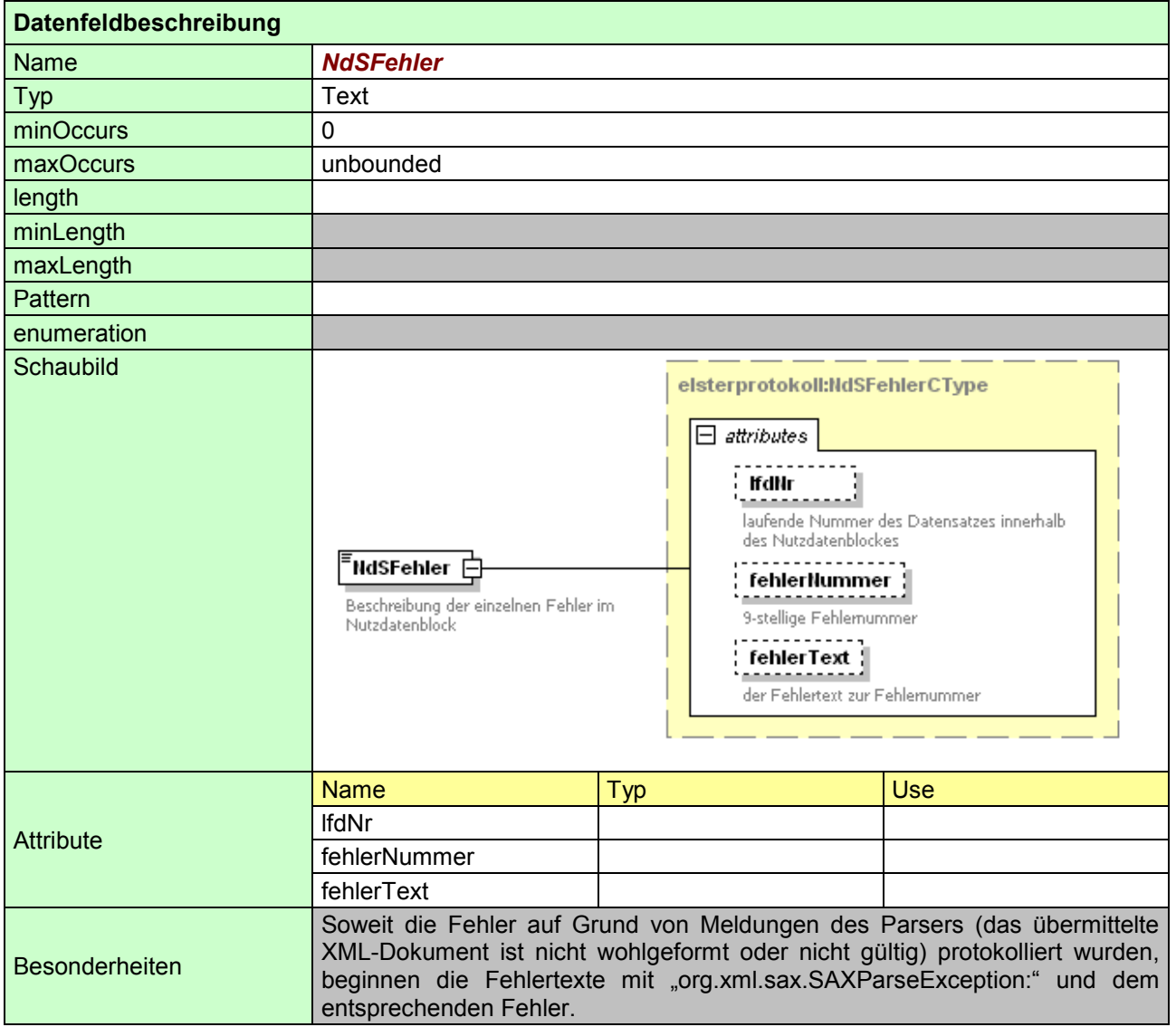

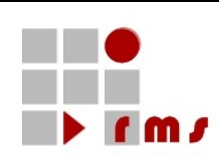

<span id="page-14-0"></span>Bei der *lfdNr* handelt es sich um die laufende Nummer des fehlerhaften Datensatzes in diesem Nutzdatenblock.

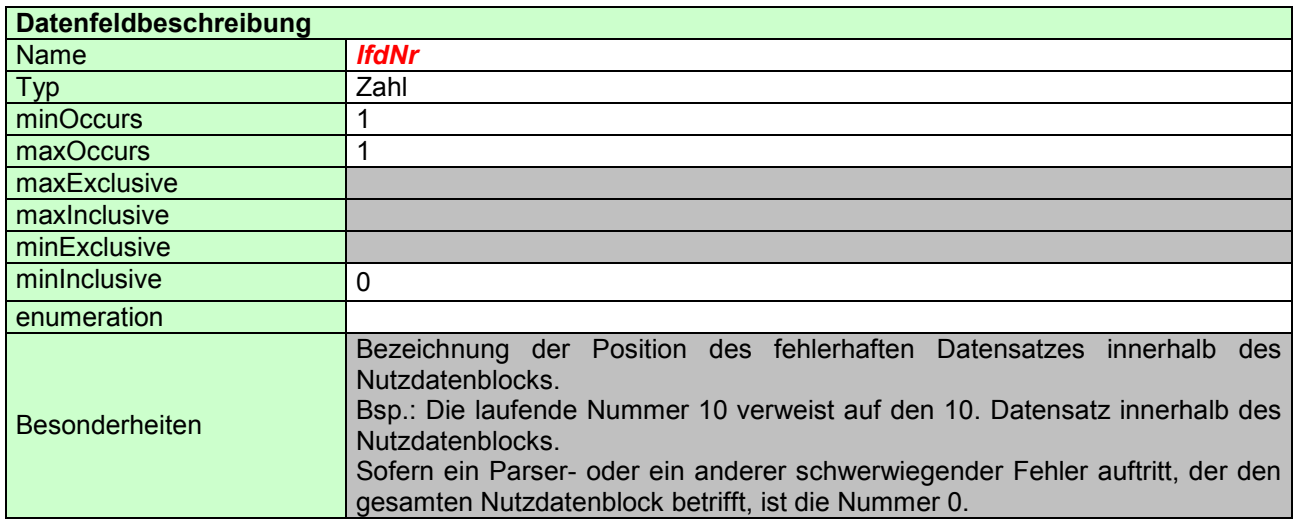

#### <span id="page-14-1"></span>**3.2.4.8.2.2 Fehlernummer zum Nutzdatensatz [fehlerNummer]**

Es wird die vom Elstersystem für diesen Fehler vergebene Fehlernummer i.d.R. eine 9-stellige Nummer zurückgemeldet. Die KMV-Fehler berücksichtigen die Elster-Systematik.

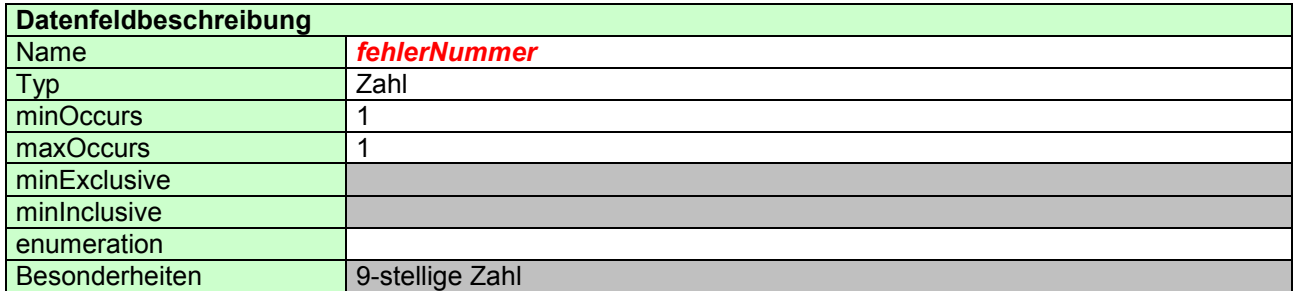

#### <span id="page-14-2"></span>**3.2.4.8.2.3 Fehlertext zum Nutzdatensatz [fehlerText]**

Es wird die vom Elstersystem für diesen Fehler vergebene Fehlernummer i.d.R. eine 9-stellige Nummer zurückgemeldet.

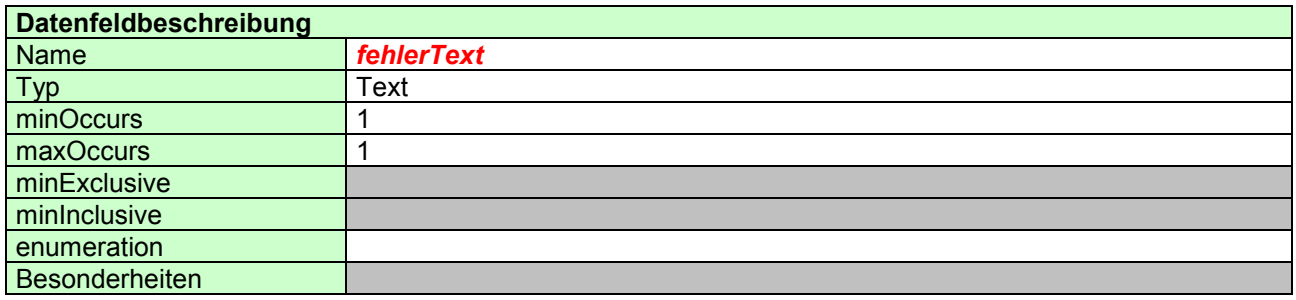

#### <span id="page-14-3"></span>**3.2.4.8.2.4 XML-Beispiel**

<NdSFehler lfdNr="1" fehlerNummer="200033002" text="org.xml.sax.SAXParseException: cvc-pattern-valid: Value '1000' is not facet-valid with respect to pattern '\d{8}'."/>

Seite: 15 von 17

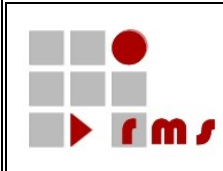

#### <span id="page-15-0"></span>3.2.5 **XML-Beispiele**

#### **a) Datenlieferung OK**

```
<Protokoll version="5" xmlns=" http://www.elsterfachmethodik.de/protokollverfahren/version5/XMLSchema">
  <ZeitStempel>20080224151612</ZeitStempel>
    <DatenTeil
       transferTicket="1234567890123456789"
       code="0" 
       text=" Daten geprüft und korrekt.">
      <Nutzdatenblock
       nutzdatenTicket="nutzdatenTicket01"
       code="2"
       text="Daten geprüft und korrekt."
       verarbeiteteNdS="655"
       nichtverarbeiteteNdS="0"/>
      <Nutzdatenblock
       nutzdatenTicket="nutzdatenTicket02"
       code="2"
       text="Daten geprüft und korrekt."
       verarbeiteteNdS="102"
       nichtverarbeiteteNdS="0"/>
      <Nutzdatenblock
       nutzdatenTicket="nutzdatenTicket03"
       code="2"
       text="Daten geprüft und korrekt."
       verarbeiteteNdS="17"
       nichtverarbeiteteNdS="0"/>
    </DatenTeil>
</Protokoll>
```

```
b) Datenlieferung wurde noch nicht verarbeitet
```

```
<Protokoll version="5" xmlns=" http://www.elsterfachmethodik.de/protokollverfahren/version5/XMLSchema">
  <ZeitStempel>20020224151612</ZeitStempel>
    <DatenTeil
      transferTicket="1234567890123456789"
      code="3"
      text="Datenlieferung wurde noch nicht verarbeitet - bitte fordern Sie das Protokoll noch mal zu einen
            späteren Zeitpunkt an.">
    </DatenTeil>
</Protokoll>
```
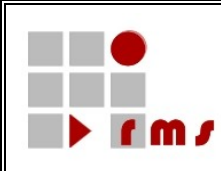

### **c) Datenlieferung konnte nur teilweise verarbeitet werden**

```
<Protokoll version="5" xmlns=" http://www.elsterfachmethodik.de/protokollverfahren/version5/XMLSchema">
   <ZeitStempel>20020224151612</ZeitStempel>
    <DatenTeil
       transferTicket="1234567890123456789"
       code="1" 
       text=" Es sind Fehler aufgetreten - die Nutzdatenblöcke konnten nur teilweise verarbeitet werden.">
      <Nutzdatenblock
       nutzdatenTicket="nutzdatenTicket01"
       code="3"
       text=" geprüft und fehlerhaft - Datenblock wurde nicht verarbeitet."
       verarbeiteteNdS="0"
       nichtverarbeiteteNdS="1">
         <NdSFehler
               lfdNr="1" 
               fehlerNummer="200033002"
               fehlerText="org.xml.sax.SAXParseException: cvc-pattern-valid: Value '1000' is not facet-
                          valid with respect to pattern '\d{8}'."/>
      <Nutzdatenblock
       nutzdatenTicket="nutzdatenTicket02"
       code="4"
       text="Daten geprüft und teilweise fehlerhaft - Datenblock wurde nur teilweise verarbeitet."
       verarbeiteteNdS="102"
       nichtverarbeiteteNdS="1" ">
         <NdSFehler
               lfdNr="1" 
               fehlerNummer="200033002"
               fehlerText="org.xml.sax.SAXParseException: cvc-pattern-valid: Value '1000' is not facet-
                          valid with respect to pattern '\d{8}'."/>
      <Nutzdatenblock
       nutzdatenTicket="nutzdatenTicket03"
       code="2"
       text="Daten geprüft und korrekt."
       verarbeiteteNdS="17"
       nichtverarbeiteteNdS="0"/>
    </DatenTeil>
</Protokoll>
```
#### <span id="page-16-0"></span>**3.3 Aufzeichnung und Aufbewahrung der Übertragungsprotokolle durch den Datenlieferanten**

Es wird empfohlen die Verarbeitungsprotokolle für 6 Jahre aufzubewahren.